# **Blazin Gems**

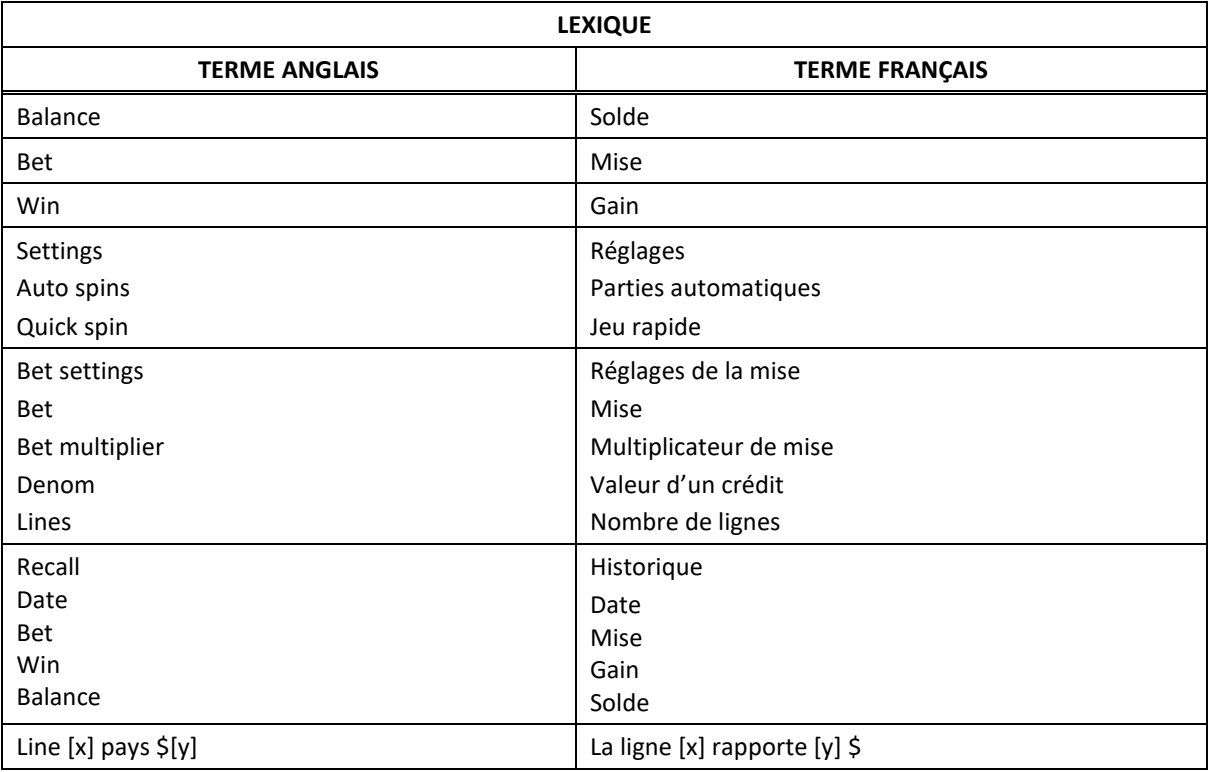

\* Certains boutons, afficheurs ou fonctionnalités pourraient ne pas être présents.

## **Table de paiement**

- Consultez les écrans d'aide pour voir une représentation graphique de la table de paiement.
- Dans cette représentation graphique :
- ON PAY LINE [x] = SUR LA LIGNE DE PAIEMENT [x] ON PAY LINES [x] - [y] = SUR LES LIGNES DE PAIEMENT [x] À [y] TIER  $[x]$  = NIVEAU  $[x]$ MAX VALUE = VALEUR MAXIMALE ANY THREE MIXED = COMBINAISON DE TROIS SYMBOLES VARIÉS
- Engagez la mise maximale pour courir la chance de gagner des gros lots!
- Tous les lots sont affichés en crédits, à l'exception des lots progressifs.

## **Règles du jeu**

#### **Symboles frimés**

Les symboles Stechet Stechet Stechet sont frimés et remplacent les symboles 7, 77, 777, Bar simple et Bar double, à l'exception des multiplicateurs, pour former des combinaisons gagnantes.

#### **Multiplicateurs bonis**

- Les multiplicateurs multiplient les gains des combinaisons gagnantes, à l'exception des lots progressifs.
- Deux multiplicateurs ou plus apparaissant sur une ligne de paiement se multiplient entre eux et le produit multiplie le gain de la combinaison gagnante.
- Le multiplicateur total maximal est de 40.
- Le multiplicateur de 2 peut s'appliquer aux symboles 7 et Bar double.
- Le multiplicateur de 3 peut s'appliquer aux symboles 77 et Bar simple.
- Le multiplicateur de 4 peut s'appliquer au symbole Bar double.
- Le multiplicateur de 5 peut s'appliquer aux symboles 777 et Bar simple.

#### **Gros lots progressifs**

- Les lots progressifs sont offerts uniquement lorsque la mise maximale est engagée.
- Pour accorder un gros lot, les symboles déclencheurs doivent apparaître sur une ligne active.
- Lorsque la mise maximale est engagée :
	- Trois symboles Diamant sur la ligne de paiement 9 accordent le gros lot de niveau 1.
	- Trois symboles Diamant sur les lignes de paiement 1 à 8 accordent le gros lot de niveau 2.
	- Trois symboles Rubis apparaissant sur n'importe quelle ligne de paiement accordent le gros lot de niveau 3.
	- Trois symboles Citrine apparaissant sur n'importe quelle ligne de paiement accordent le gros lot de niveau 4.
	- Trois symboles Gemme variés apparaissant sur n'importe quelle ligne de paiement accordent le gros lot de niveau 5.
- Lorsque la mise maximale n'est pas engagée, les symboles de gros lots accordent des lots fixes qui sont multipliés par le multiplicateur de mise.
	- Trois symboles Diamant sur la ligne de paiement 9 accordent un lot de 10 000 crédits.
	- Trois symboles Diamant sur les lignes de paiement 1 à 8 accordent un lot de 3 500 crédits.
	- Trois symboles Rubis apparaissant sur n'importe quelle ligne de paiement accordent un lot de 1 500 crédits.
	- Trois symboles Citrine apparaissant sur n'importe quelle ligne de paiement accordent un lot de 700 crédits.
	- Trois symboles Gemme variés apparaissant sur n'importe quelle ligne de paiement accordent un lot de 300 crédits.
- Les lots progressifs sont constitués d'un pourcentage de toutes les mises.

### **Lignes de paiement**

• Consultez les écrans d'aide pour voir une représentation graphique des lignes de paiement.

## **Renseignements supplémentaires**

## **Boutons du jeu principal**

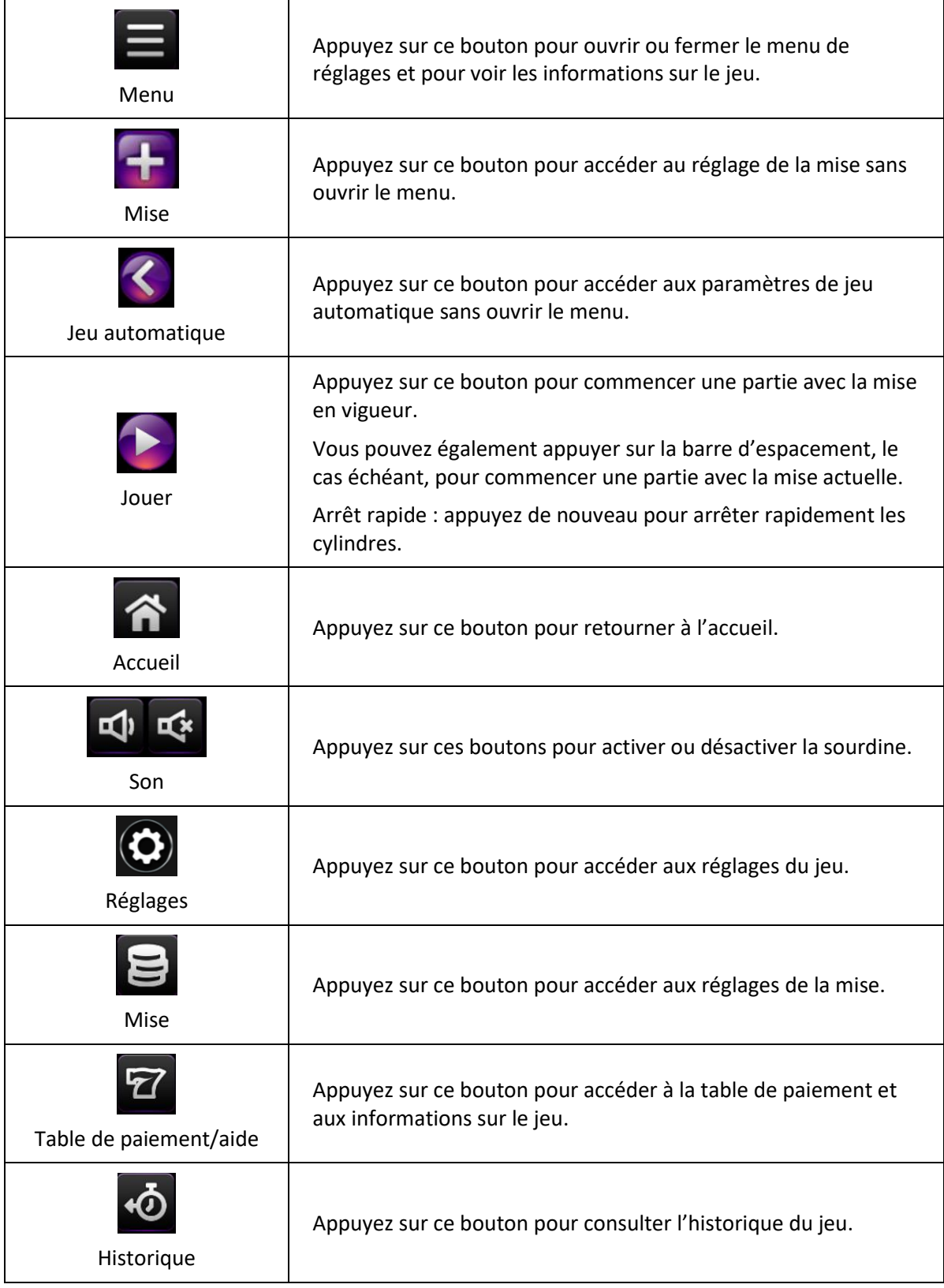

- Les symboles des combinaisons gagnantes doivent s'aligner sur des cylindres adjacents, à partir du cylindre à l'extrême gauche.
- Tous les symboles des combinaisons gagnantes doivent apparaître sur des lignes actives.
- Les gains obtenus sur des lignes actives différentes sont additionnés.
- Seul le lot le plus élevé de chaque combinaison gagnante est accordé.
- Les gains sont payés conformément à la table de paiement, disponible dans les écrans d'aide du jeu.
- Toute utilisation inappropriée et toute défectuosité annulent jeux et paiements.
- Toute partie en cours depuis plus de 24 heures sera complétée et le lot correspondant, s'il y a lieu, sera déposé dans le compte.